## TRAPPE POUR RÉSEAUX TELECOM D400

### L1C À L4C D400 STANDARD, K1C À K3C D400 STANDARD

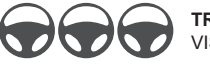

**TRAFIC INTENSE** VISITES PONCTUELLES

# ONSIGNES DE SÉCURITÉ

**Équipement de protection individuelle obligatoire (EPI) :**

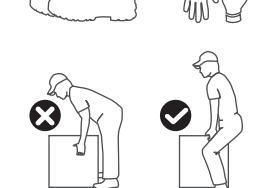

**·** Chaussures de sécurité

Gants de protection **·** Casque de protection

#### **Règles à respecter pour soulever des charges tout en évitant un risque de surcharge :**

**·** Le corps doit se trouver le plus près possible de la charge (bon encadrement), droit avec une base solide (largeur des pieds plus grande que largeur des épaules). Empoigner la charge de telle façon que l'on puisse la déplacer en laissant le dos droit.

**·** Bassin verrouillé (contracter les muscles stabilisateurs du bassin, abdominaux et dorsaux).

**·** Les genoux légèrement fléchis, bras tendus, le dos droit, disques bien placés.

### NOTICE DE POSE **Le scellement devra faire l'objet de soins particuliers car les sollicitations**

#### **CONDITIONS D'EXPLOITATION**

Les tampons sont équipés de points de préhension pour pouvoir être utilisés avec la plupart des outils du marché (marteau lève-plaque, égoutier, etc.) Leur masse relativement élevée oblige leur manipulation par deux personnes.

#### **1 - LIEU D'INSTALLATION**

Ce dispositif est prévu pour être installé sur les voies de circulation des routes (y compris les rues piétonnes), accotements stabilisés et aires de stationnement pour tous types de véhicules routiers (classe D 400 minimum, passage régulier de véhicules légers et poids lourds, vitesse conseillée < 90km/h).

#### **1 - PRÉPARATION DU SUPPORT**

Dépoussiérer le support et le cadre par brossage ou soufflage. Vérifier la santé de la feuillure de chambre. Enlever les parties friables si besoin. L'état général du support béton doit être sain (surtout dans le cas de réhabilitation). Le réparer au besoin. Le support devra être humidifié avant le scellement.

#### **2 - MISE EN PLACE**

Mettre en place le coffrage dans l'ouverture libre de la chambre télécom.

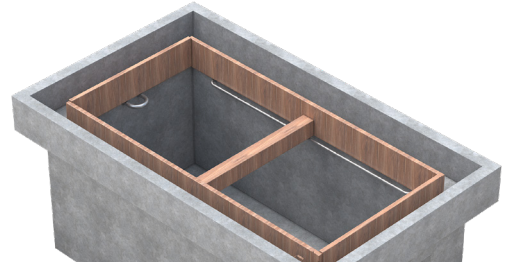

Pour la mise en place du cadre avant scellement, il est conseillé de s'aider de deux traverses fixées à celui-ci, par exemple par du fil de fer. Cette méthode dite du « brancardier » permettra, lors du remplissage, d'avoir une surface homogène sous l'appui du cadre et aucun point dur qui pourrait dégrader prématurément le scellement.

Présenter le cadre (sans les tampons) et le centrer dans la chambre.

**transmises par le passage des véhicules restent élevées.**

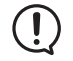

**Il est impératif de ne pas utiliser de cales bois, acier… pour régler la hauteur du cadre.**

Vérifier l'altimétrie et veiller à ce que les deux surfaces « dessus du cadre et chaussée » soient affleurantes.

#### **3 - SCELLEMENT**

Le scellement peut être effectué avec divers matériaux (mortier de ciment CPA45, résine de scellement...) Ce choix pourra dépendre des conditions météorologiques (préférer le ciment à prise rapide ou résine de scellement en période de gel par exemple). Les pattes de scellement du cadre doivent être enrobées de béton pour une liaison et une tenue optimales avec son support.

Remplir de mortier jusqu'en haut de la chambre / cadre.

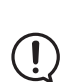

**Il ne doit pas y avoir de manque de mortier sous la surface du cadre.**

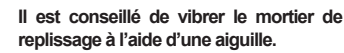

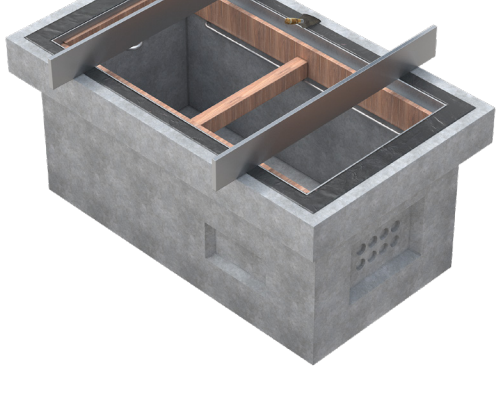

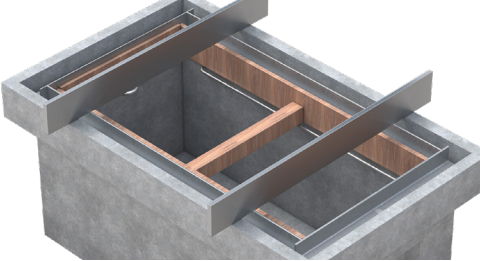

#### **4 - FINITION**

Araser et lisser le beton sur la surface supérieure. Après respect du temps de prise, déposer le coffrage. Mettre en place les tampons dans le cadre.

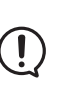

**Il est impératif de respecter le dosage en eau et les temps de durcissement complet préconisés par le fabricant du produit de scellement.**

**Rappel :** La responsabilité de la qualité des matériaux de scellement et leur tenue n'est pas assumée par le fabricant du regard fonte mais par la société chargée de sa mise en place.

**Rappel :** Le choix de la classe appropriée et du matériau est de la responsabilité du prescripteur. Il convient de sélectionner la classe supérieure là où existe un doute sur la classe à utiliser.

## P.I.L.

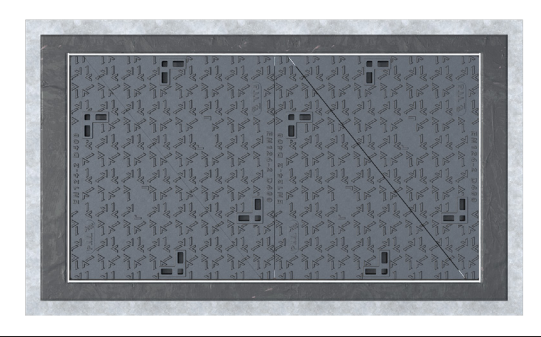